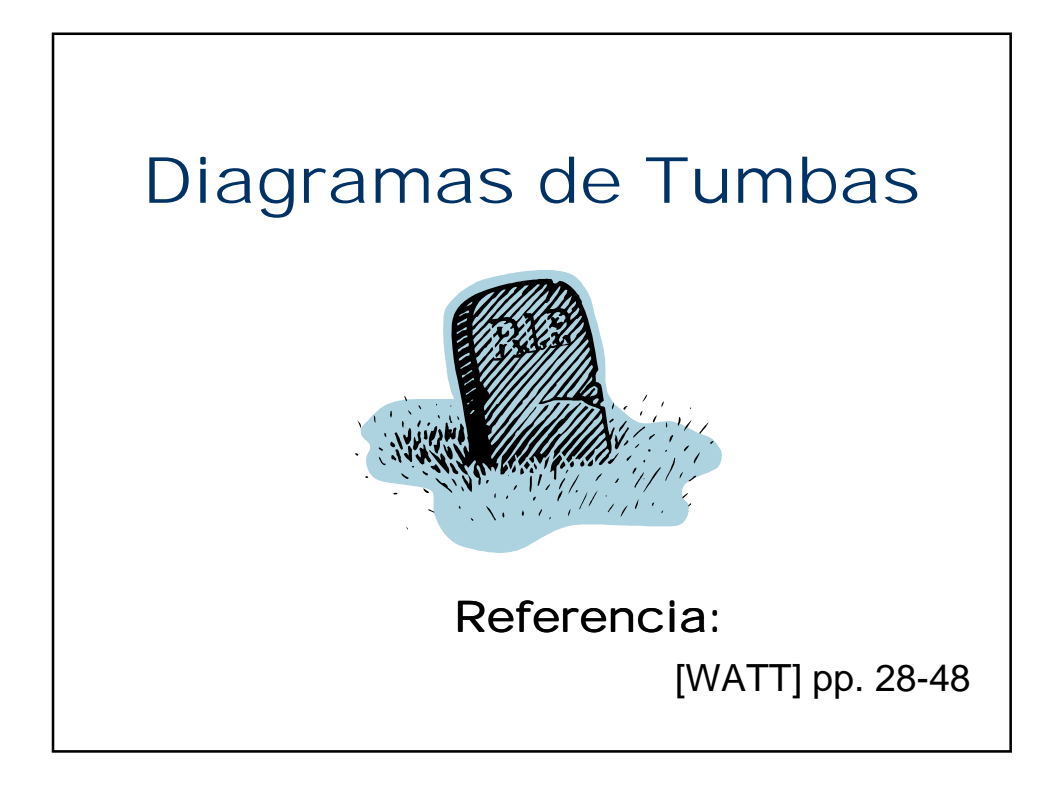

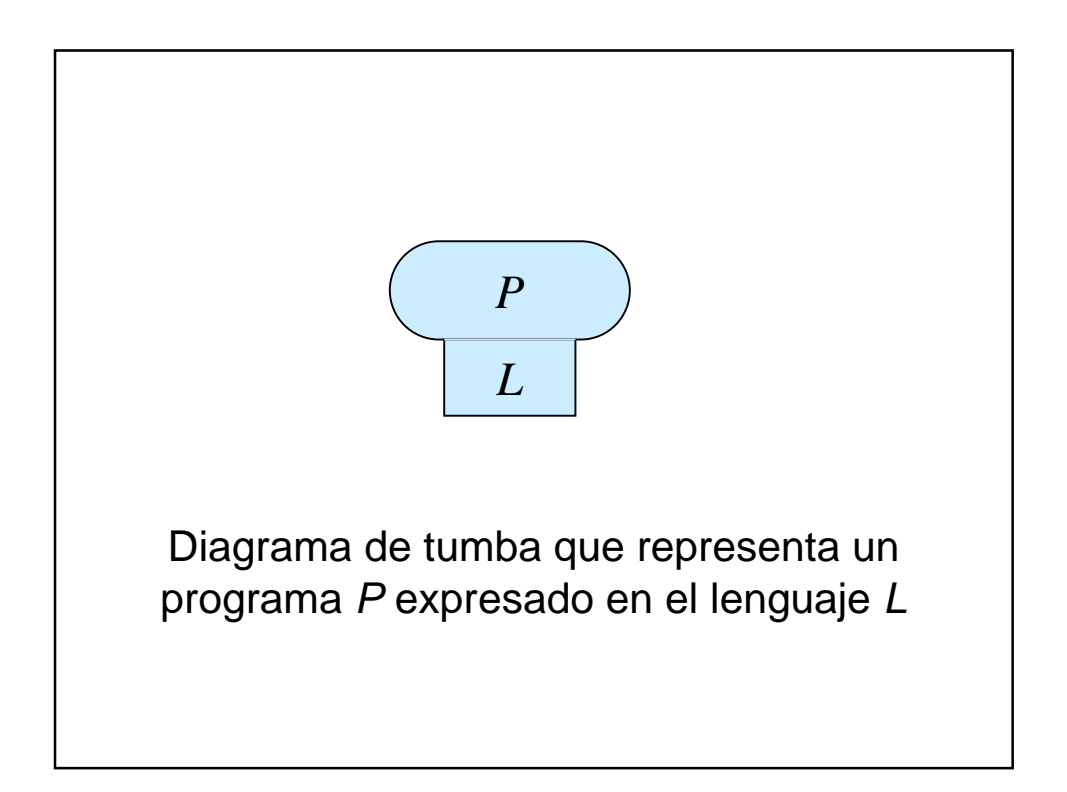

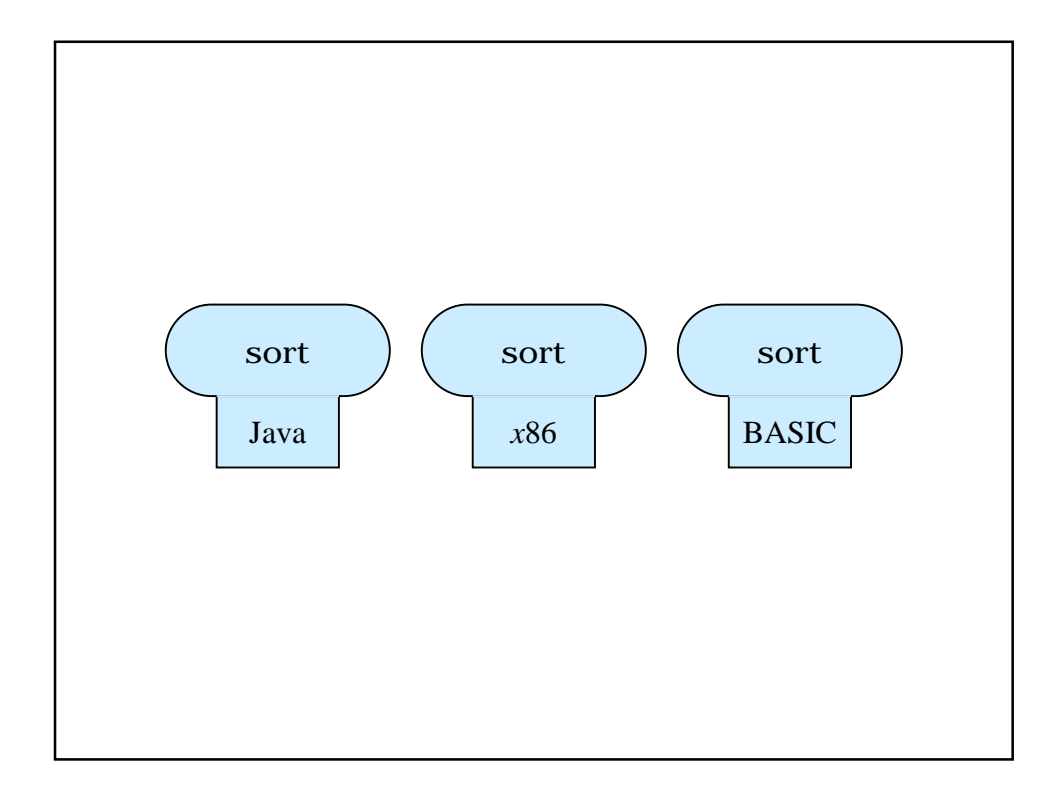

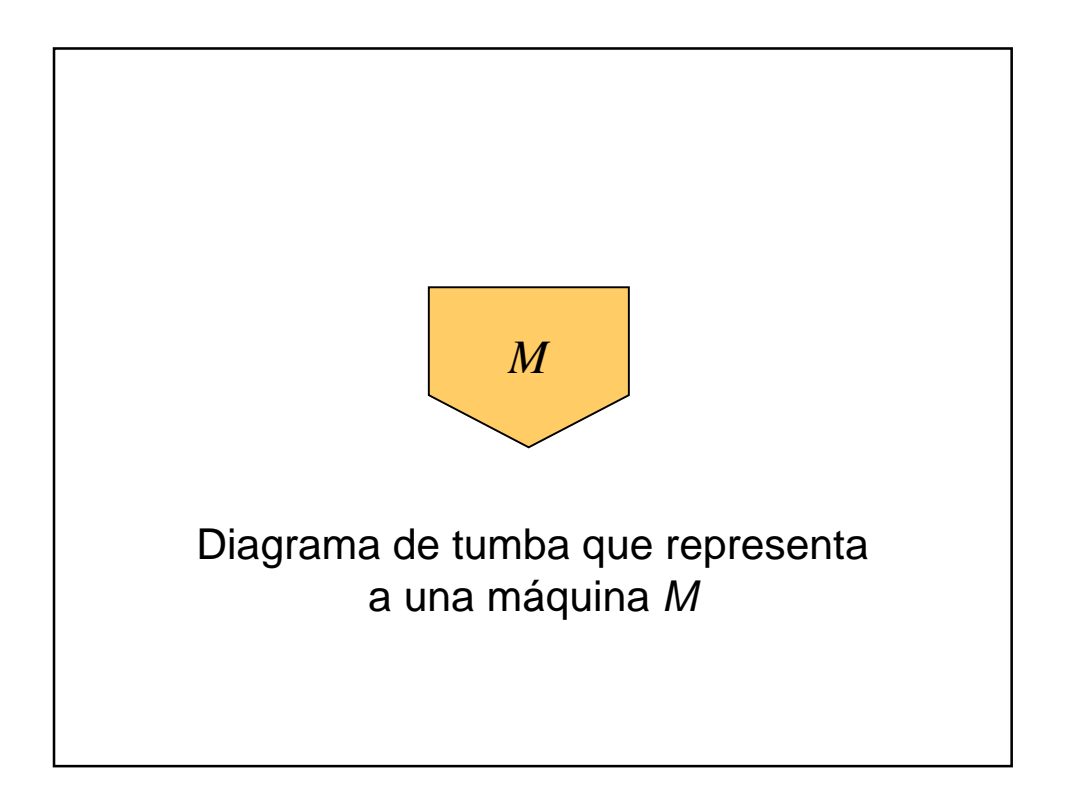

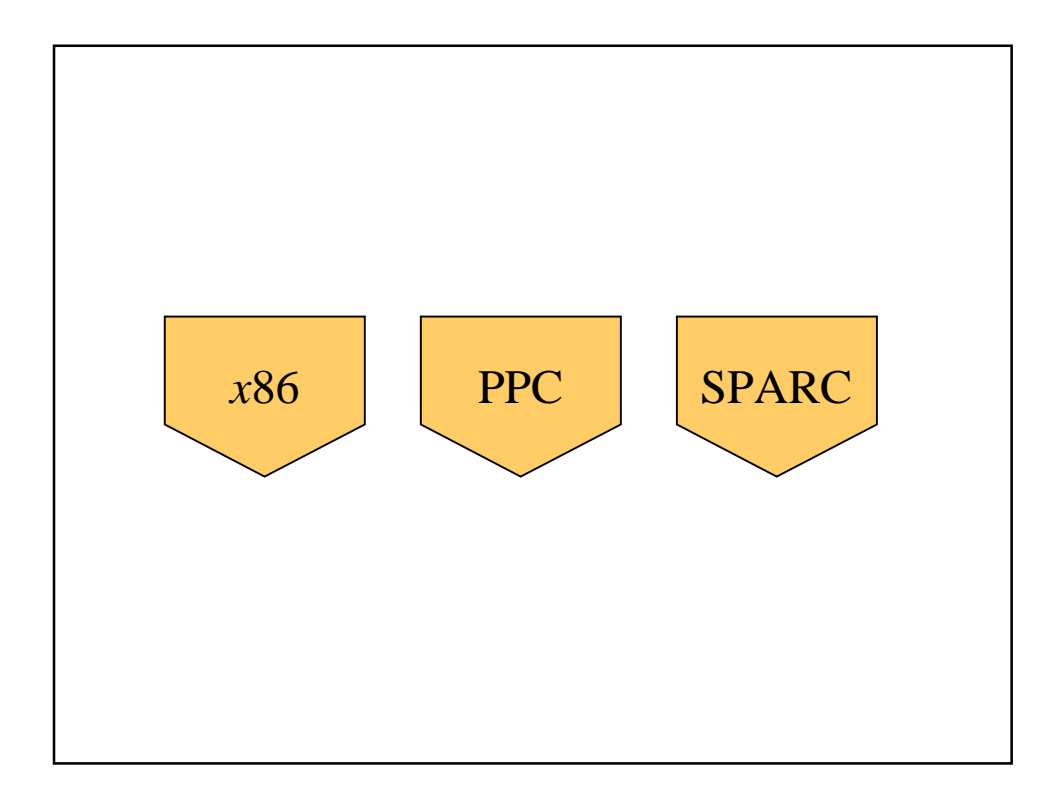

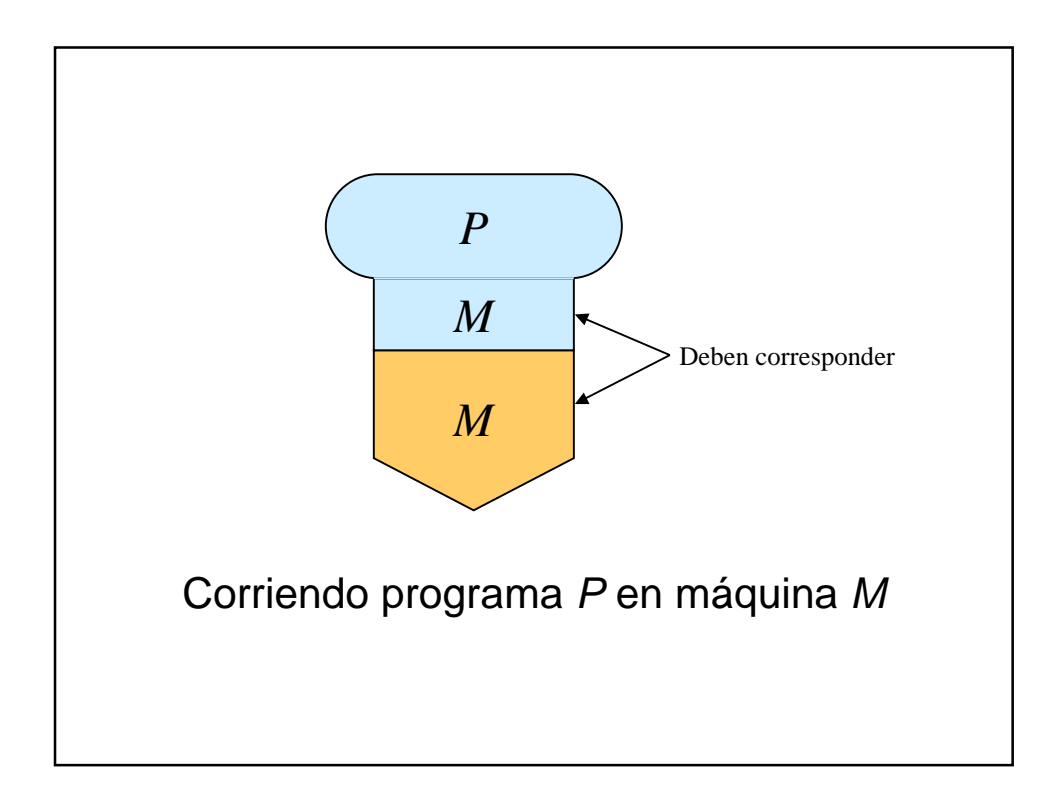

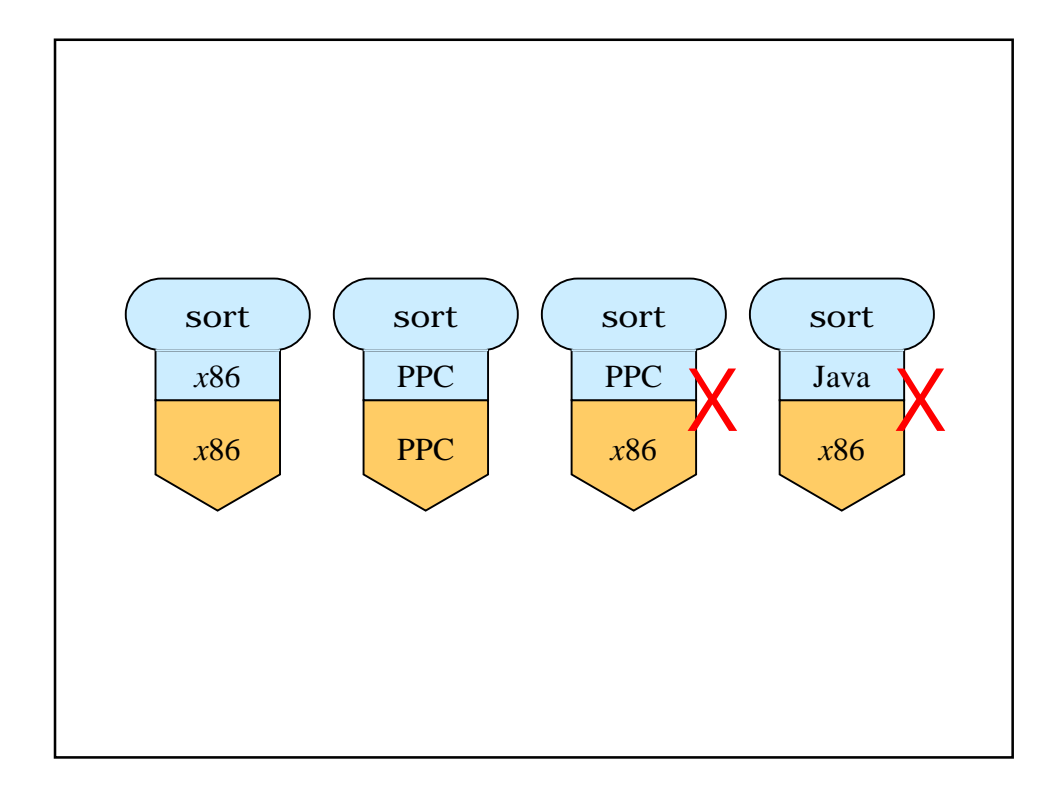

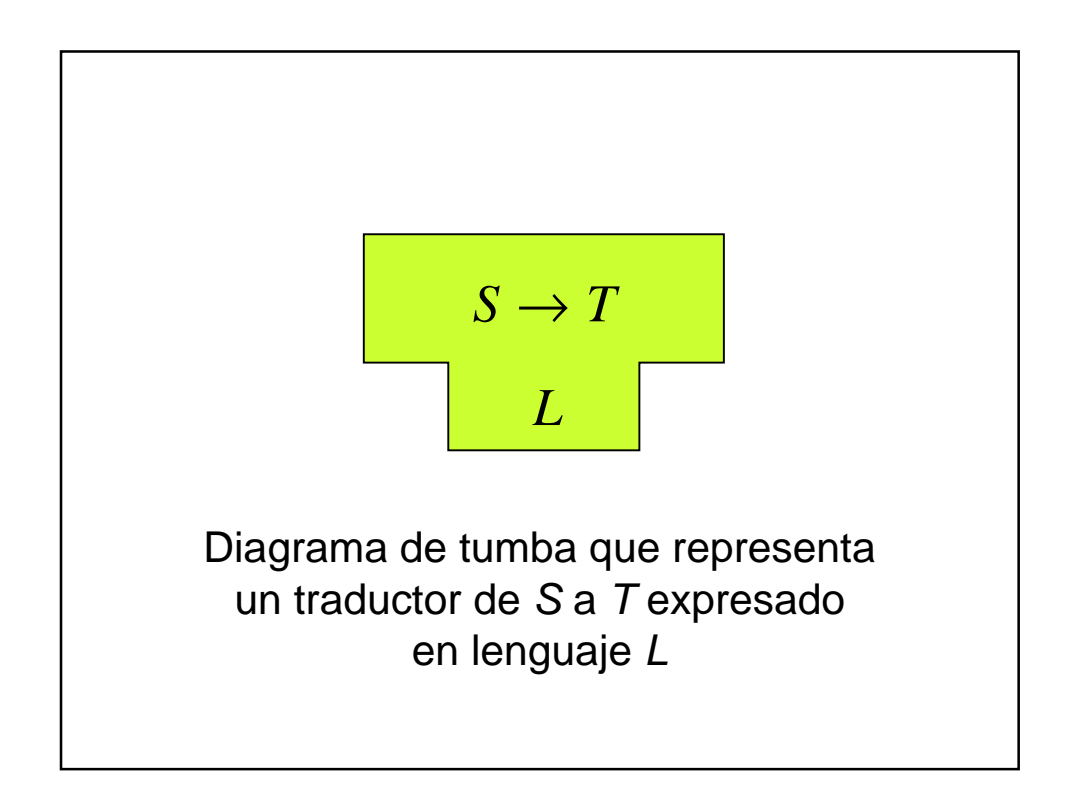

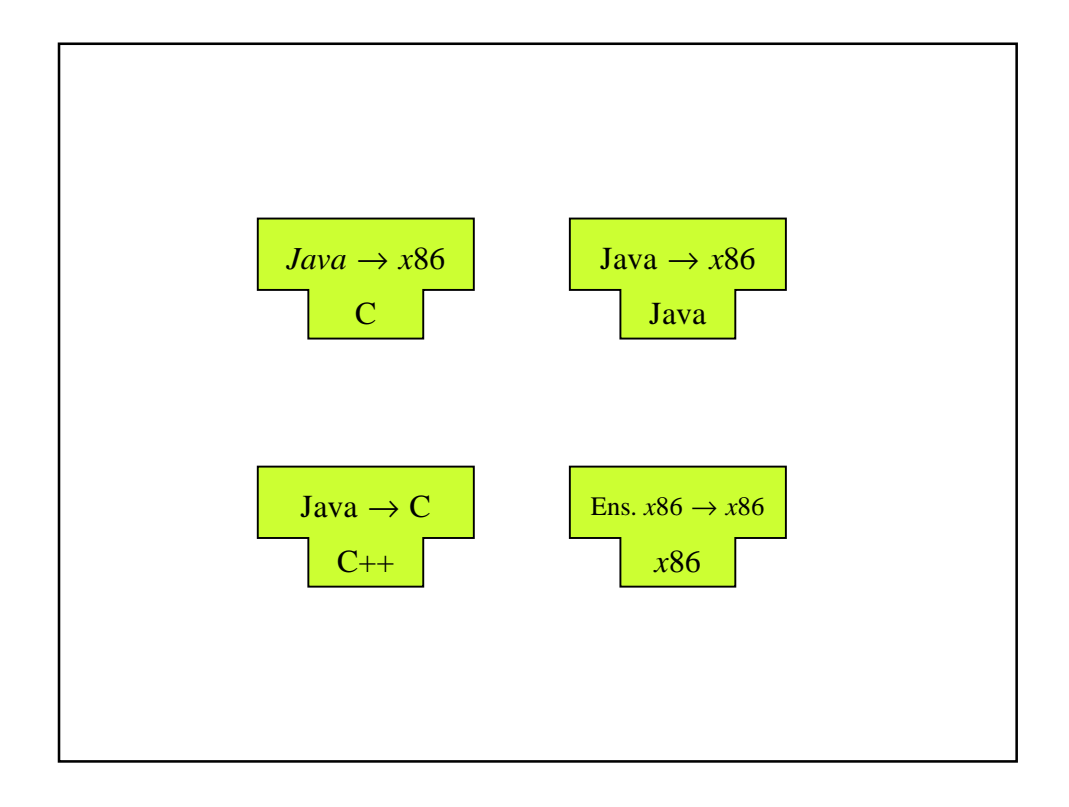

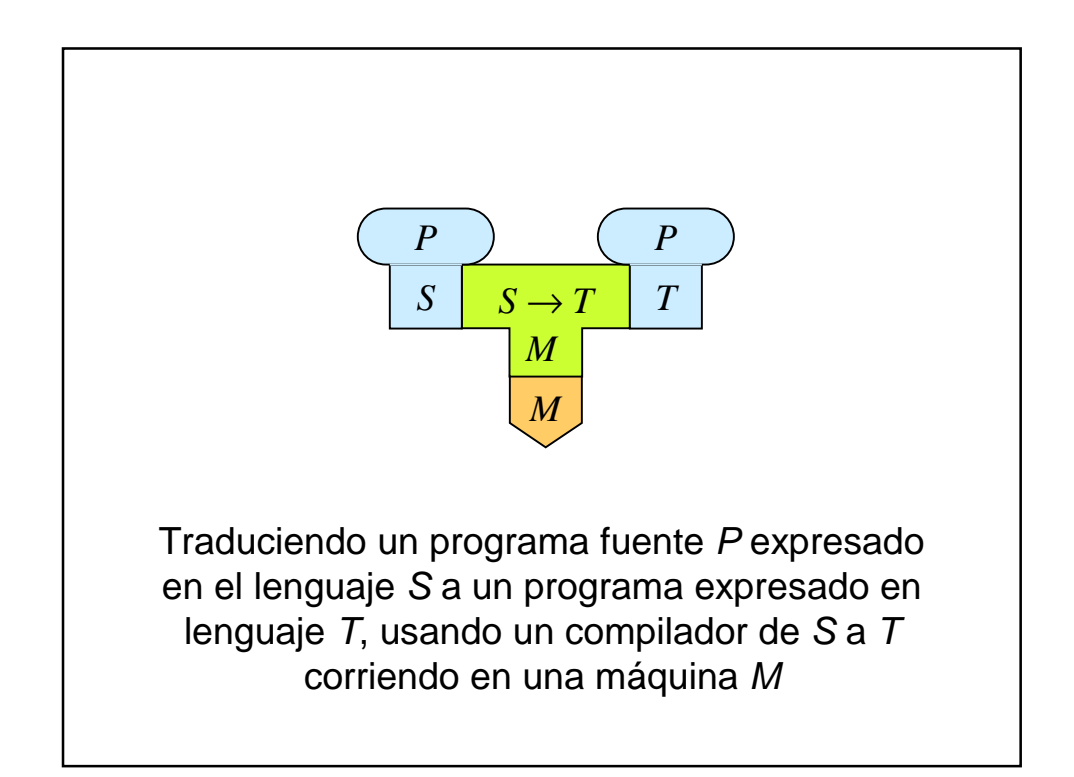

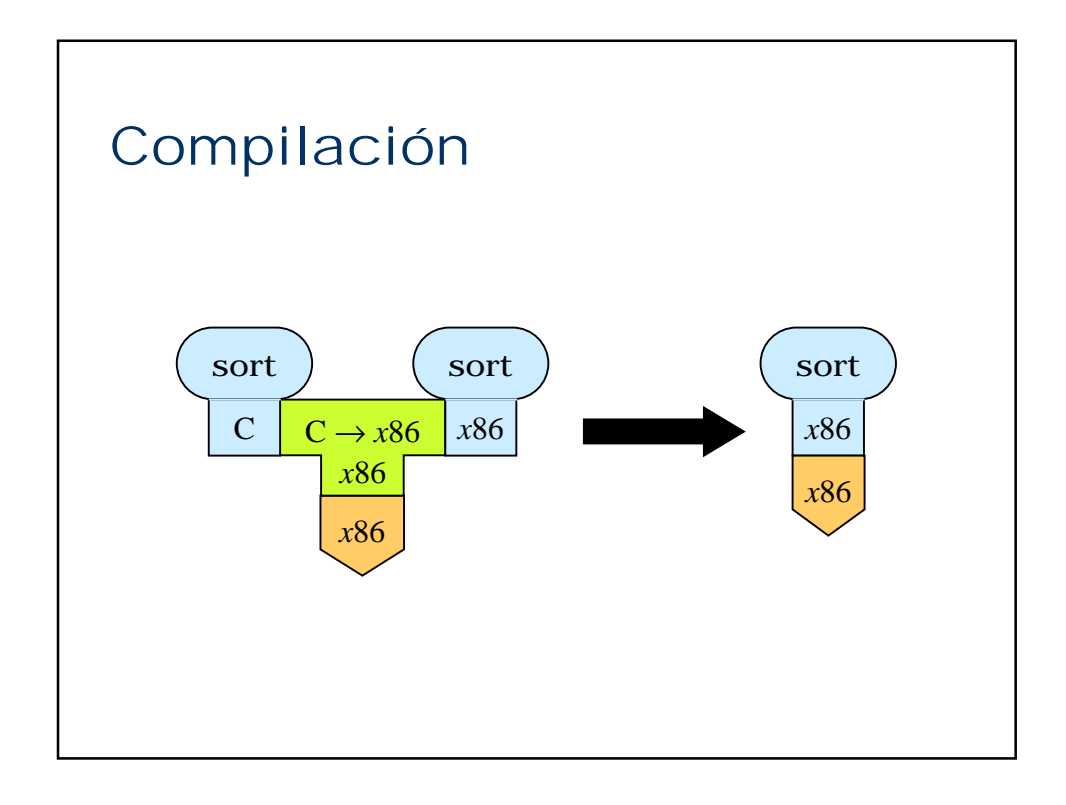

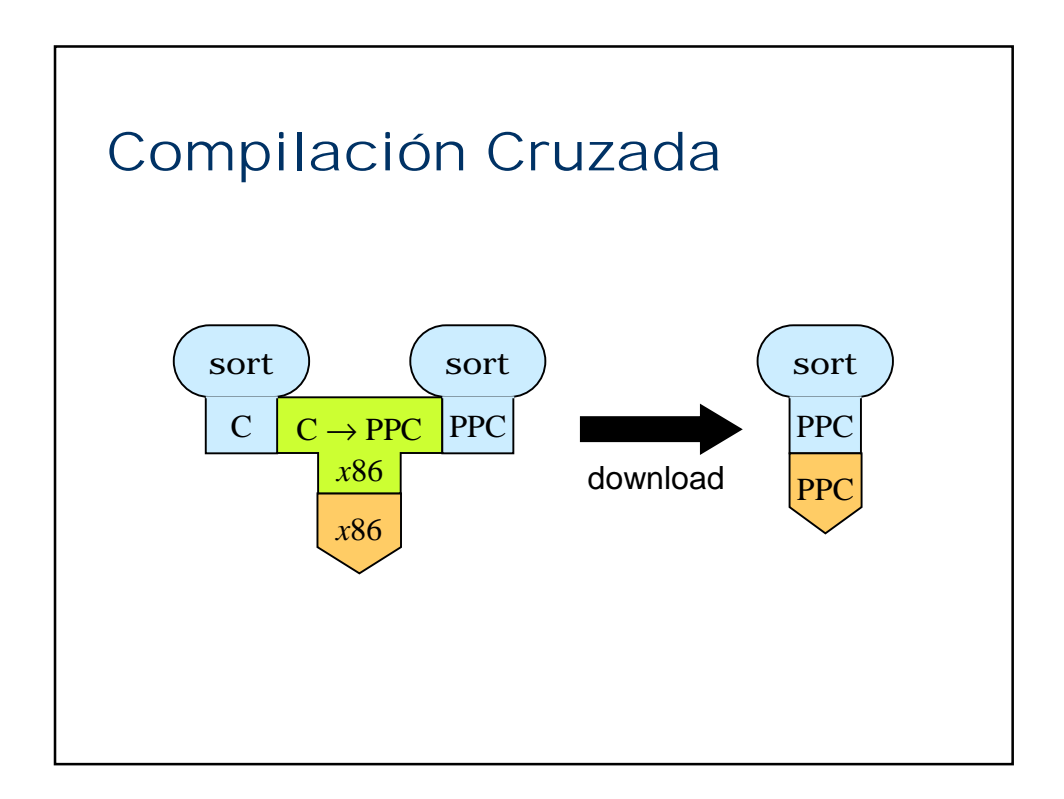

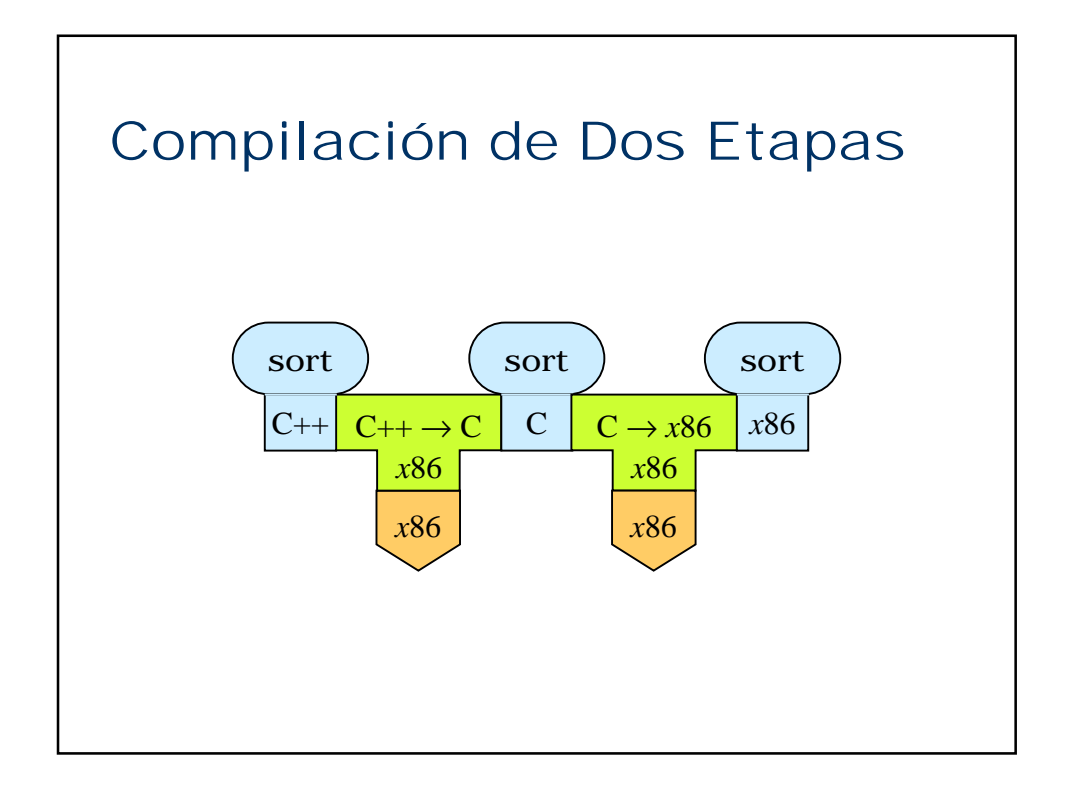

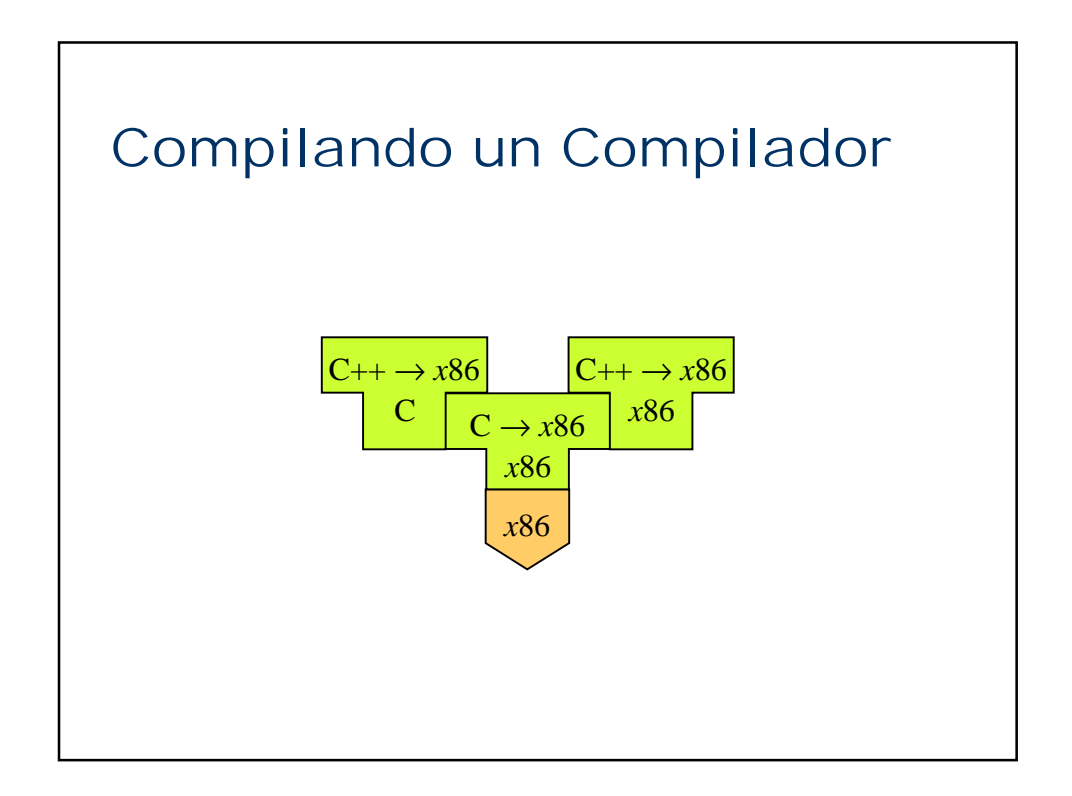

*Diagramas de Tumbas*

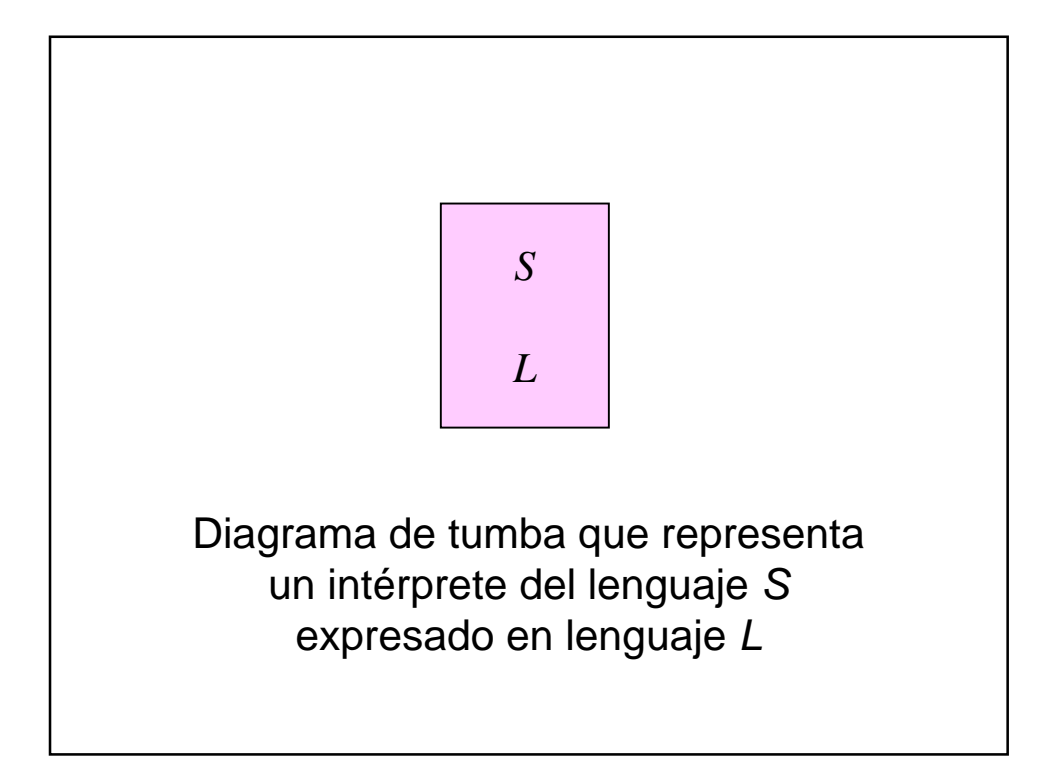

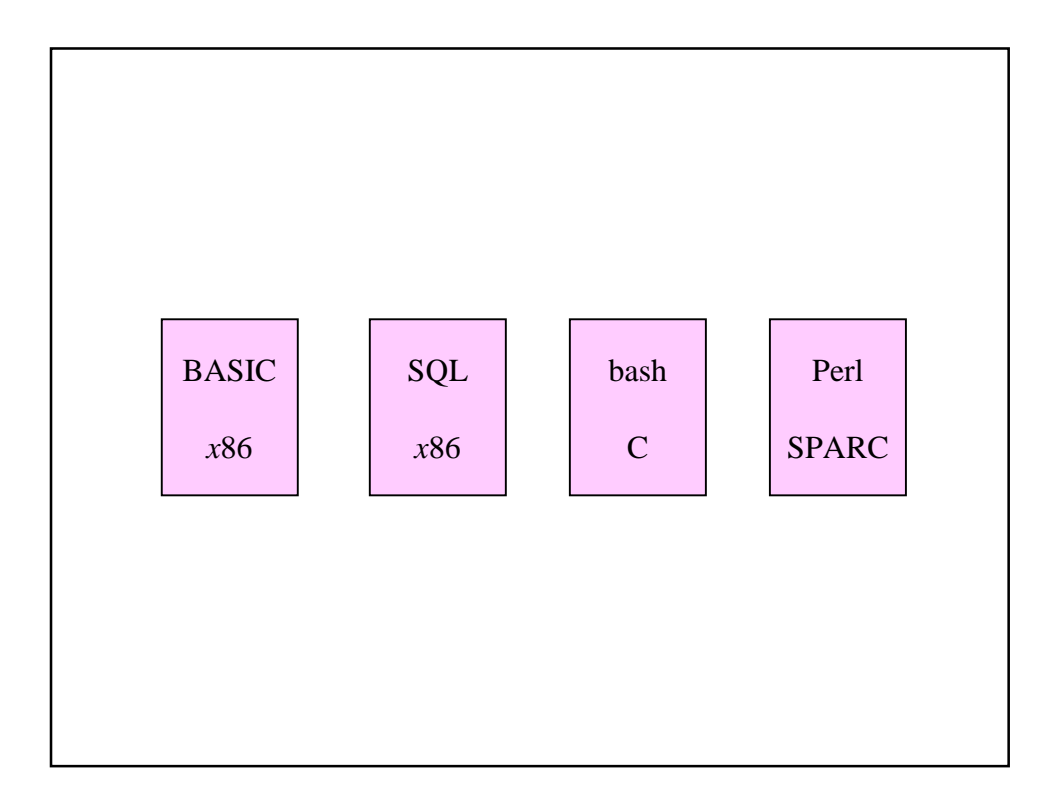

*Diagramas de Tumbas*

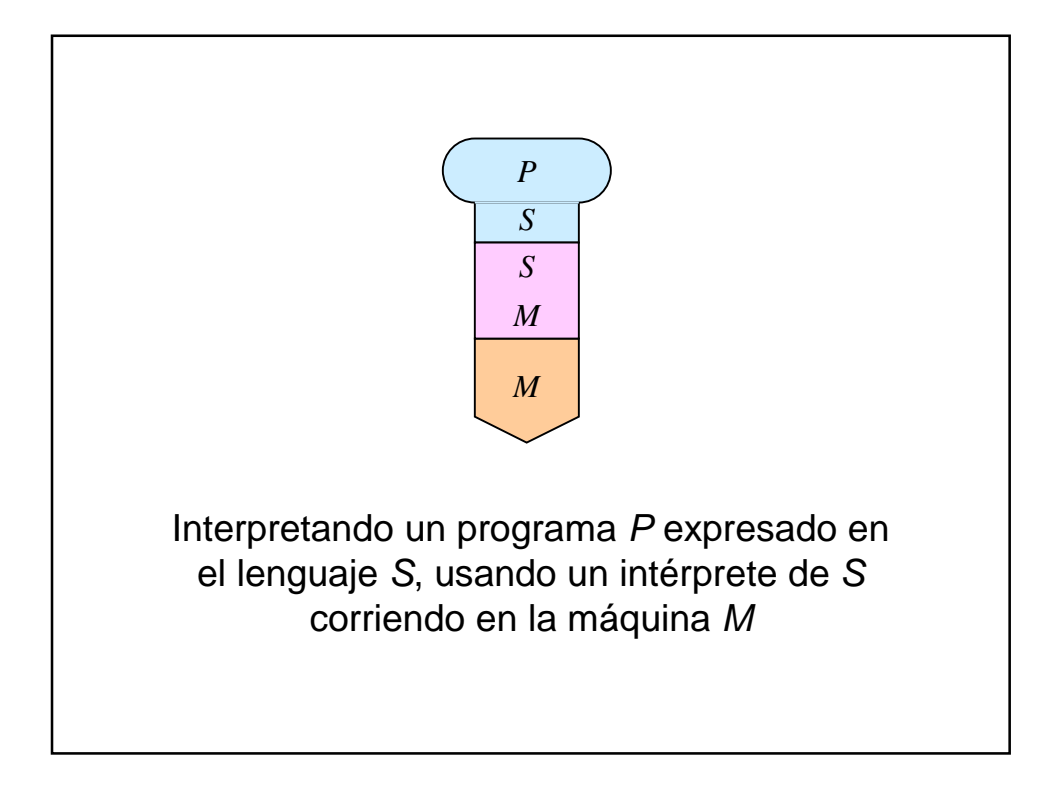

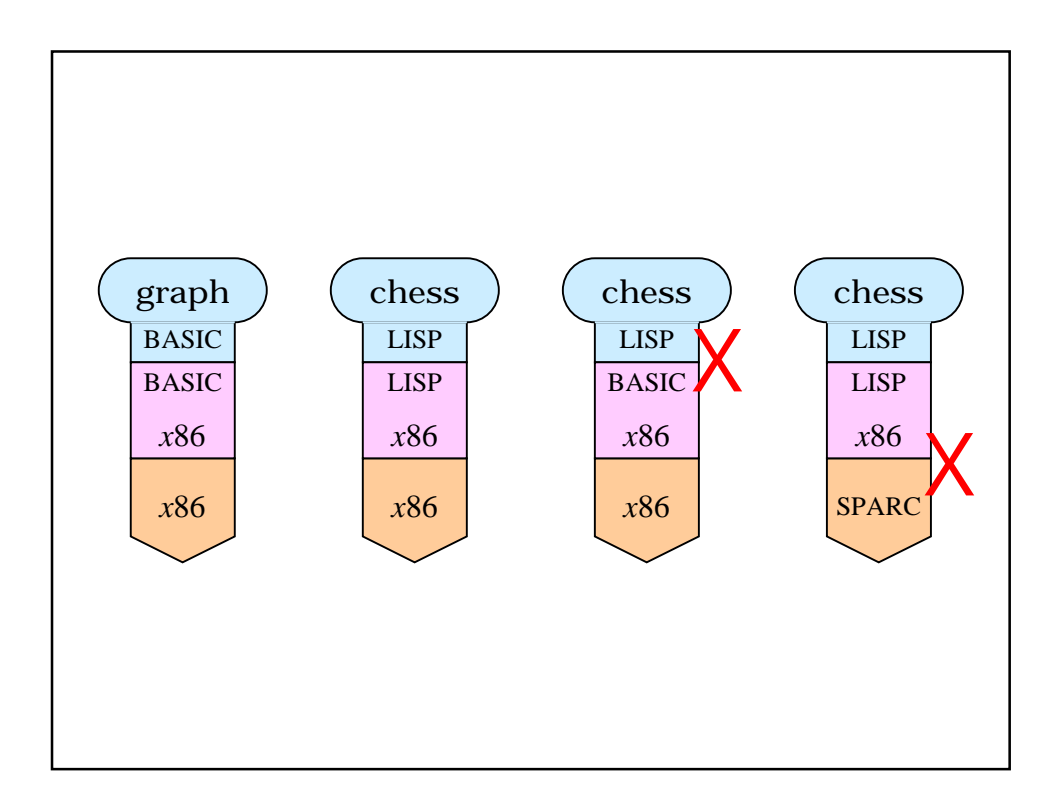

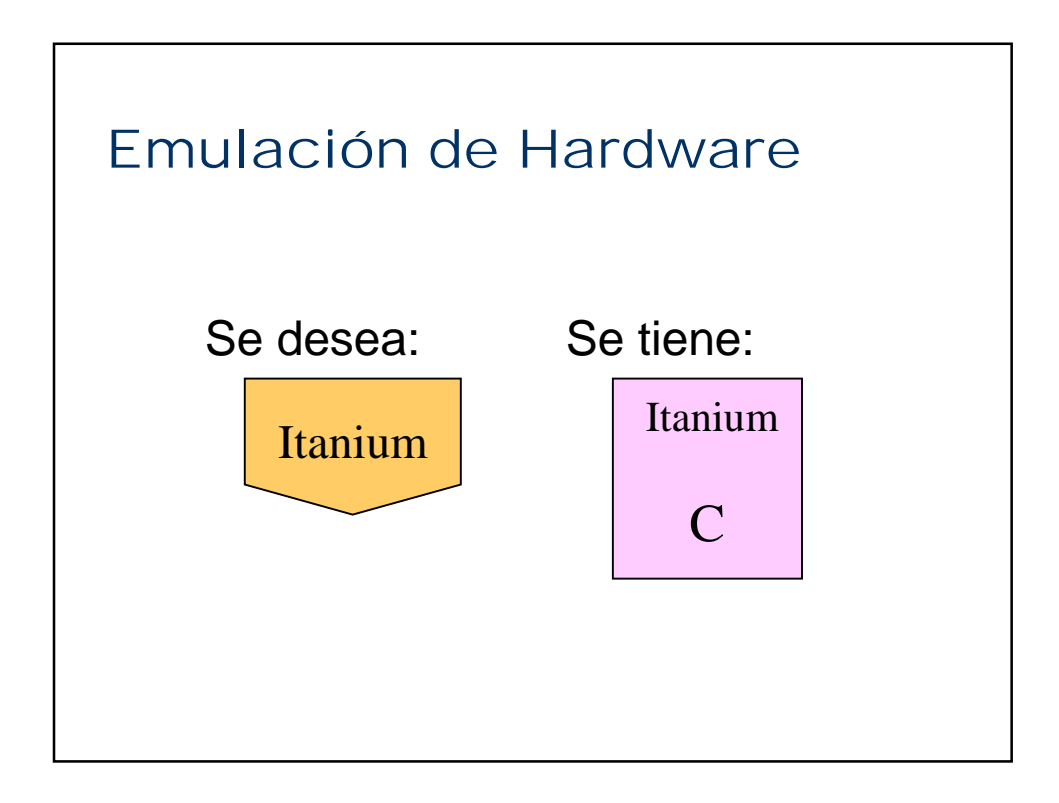

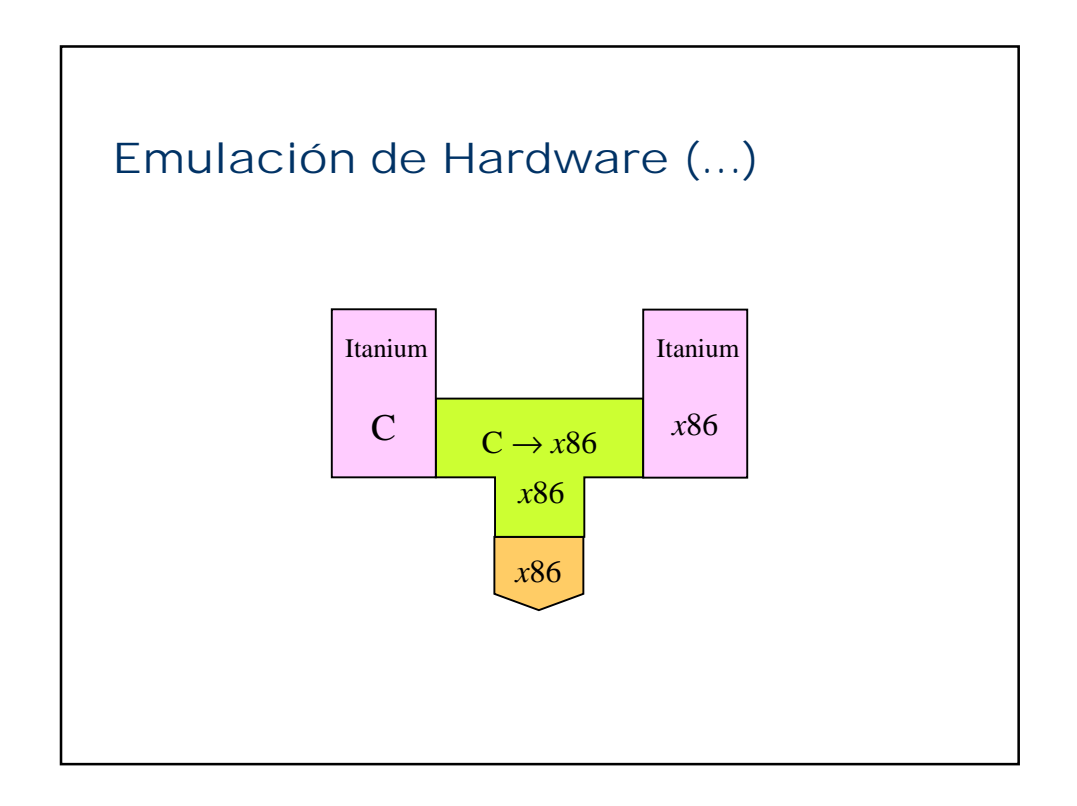

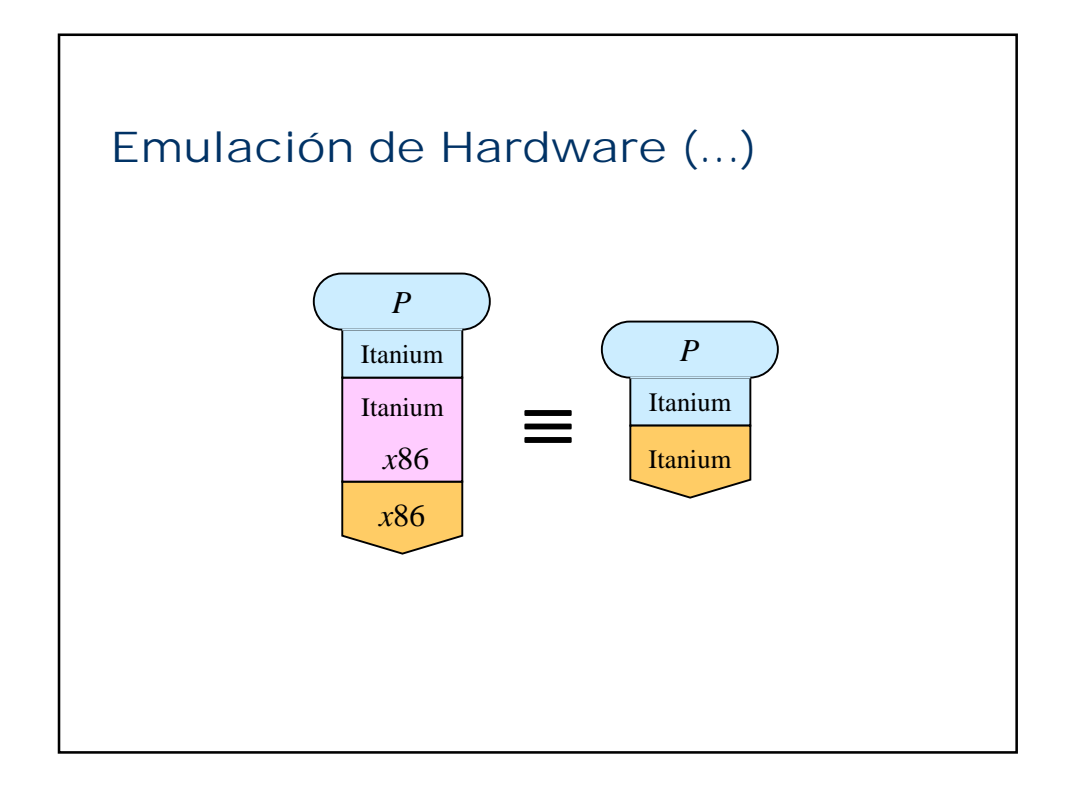

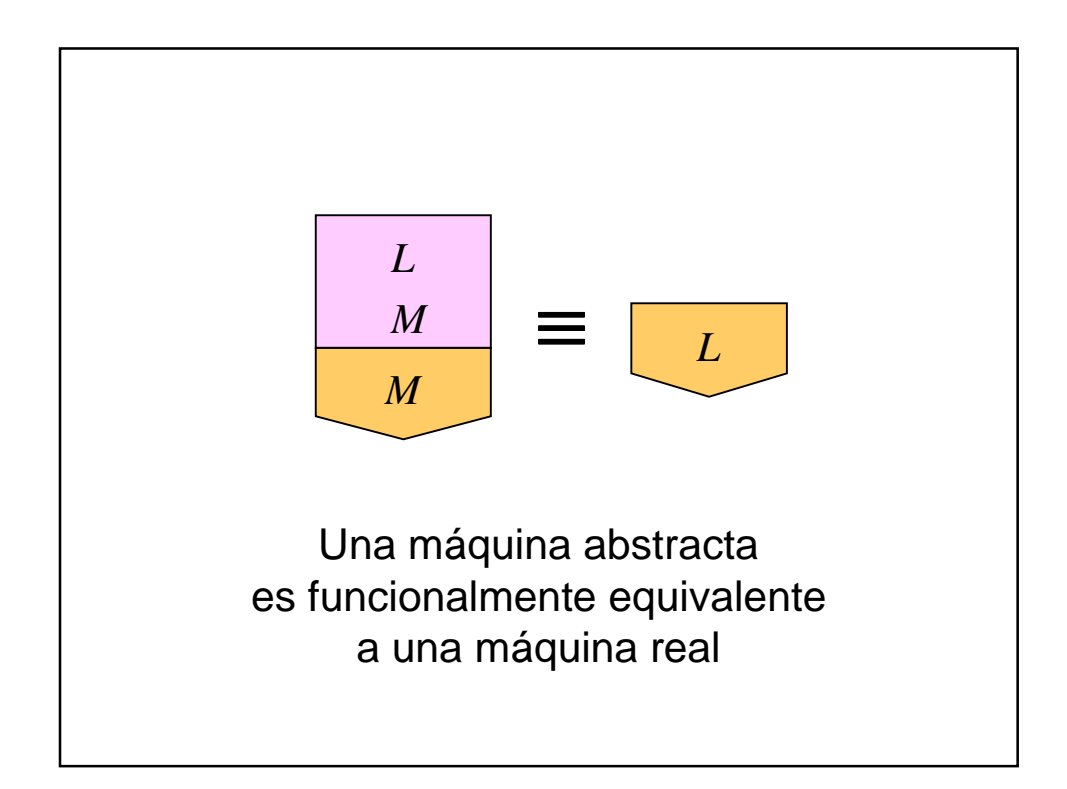

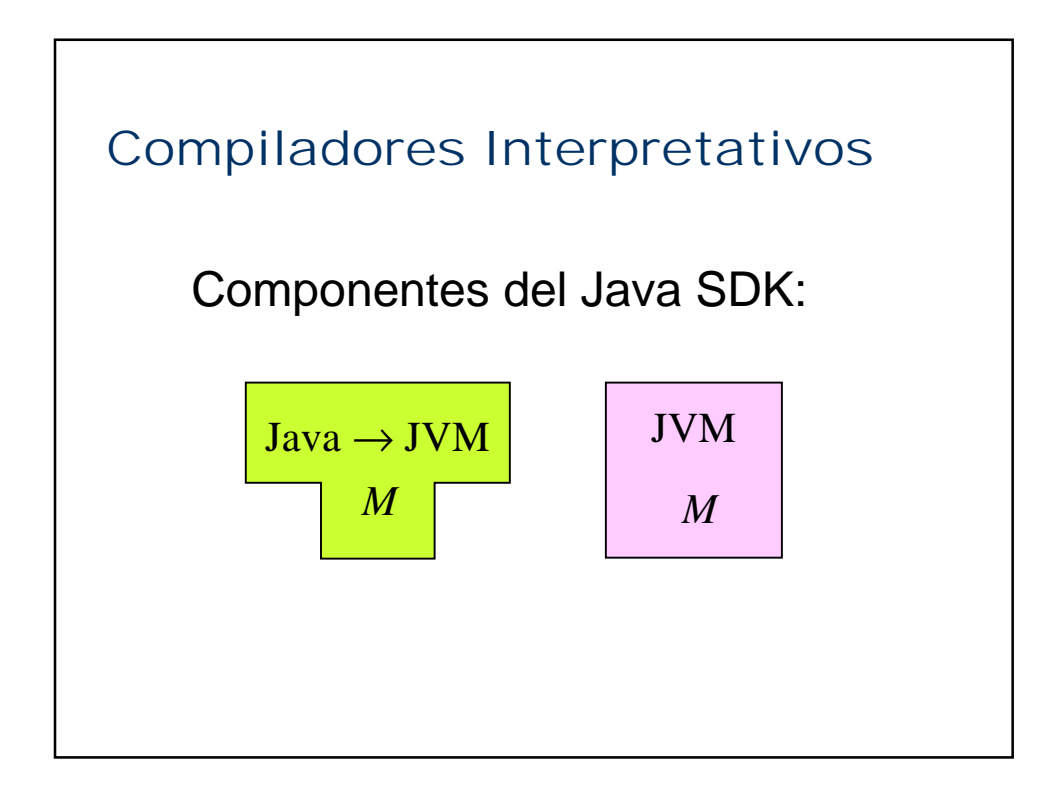

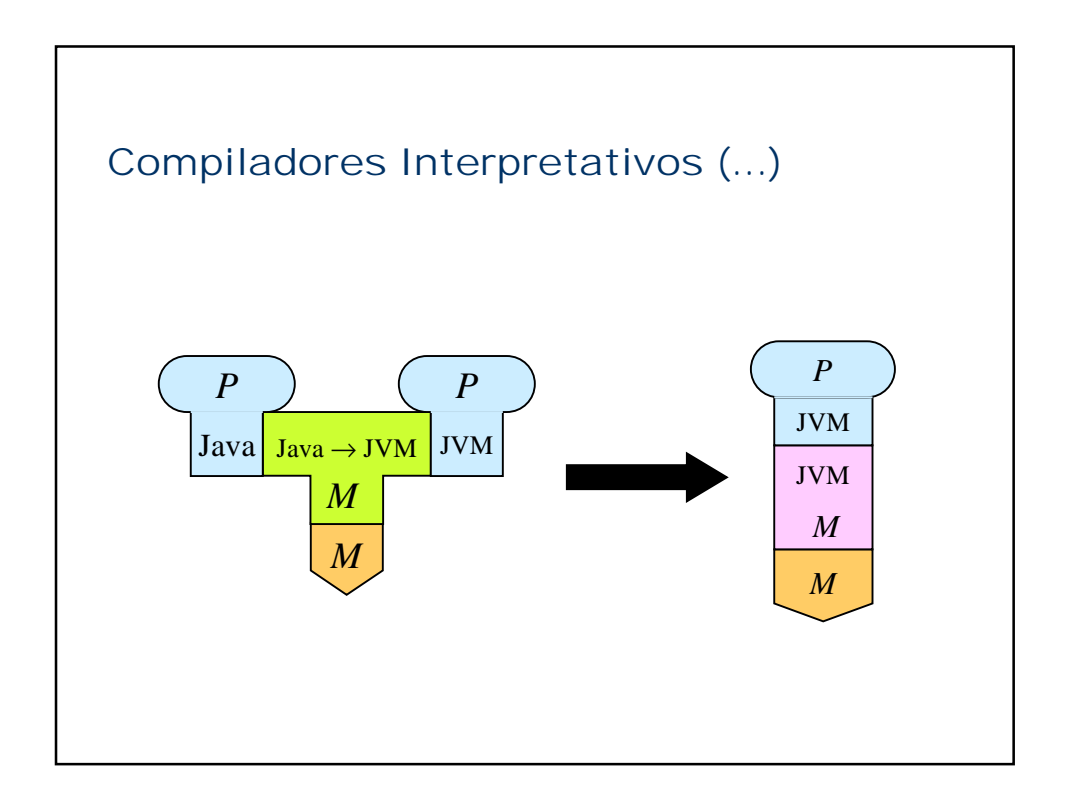

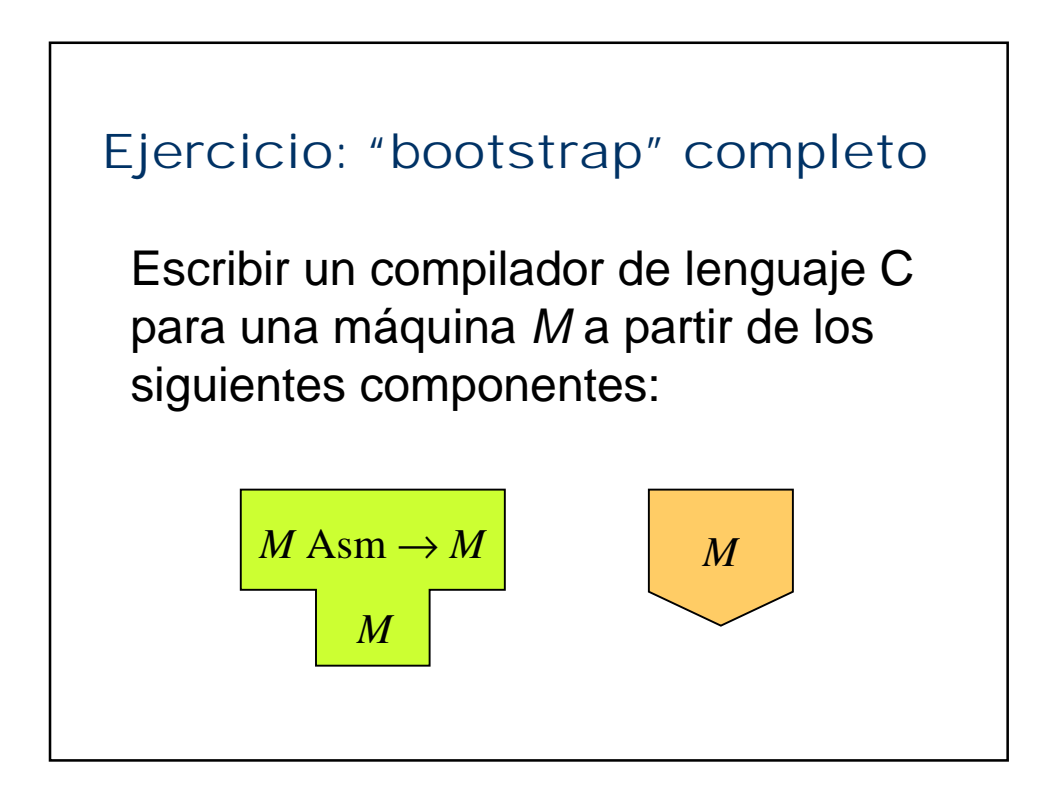

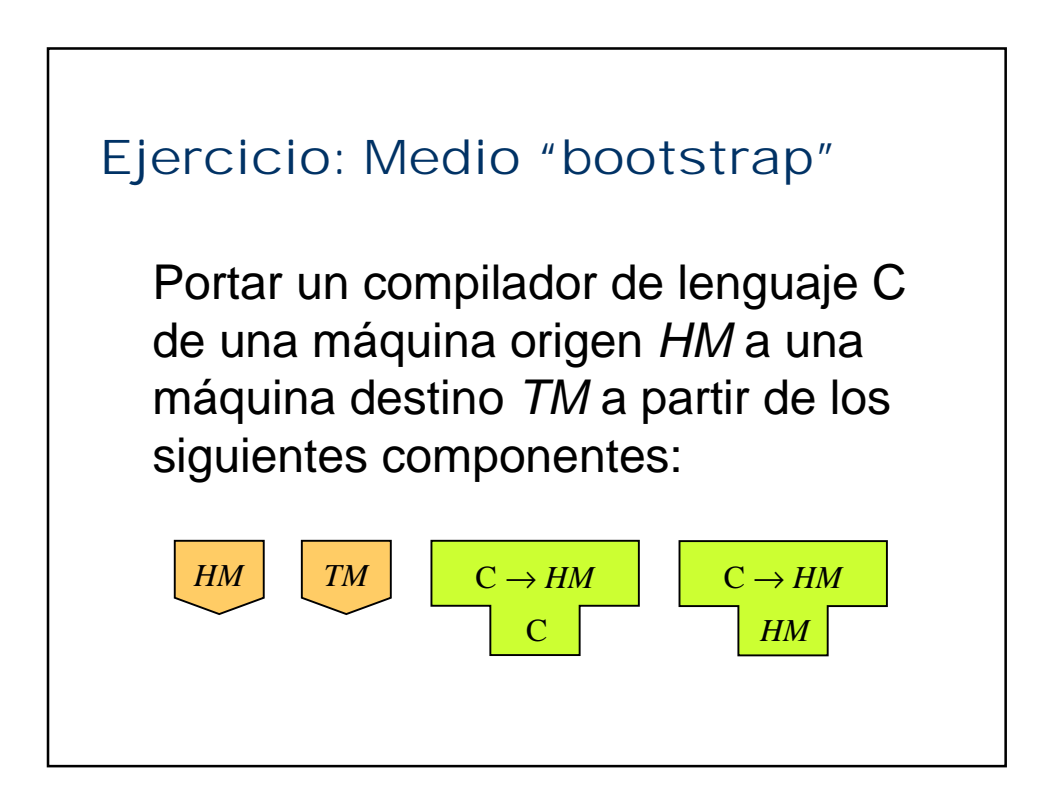